# ОПИСАНИЕ ТИПА СРЕДСТВА ИЗМЕРЕНИЙ

## Мониторы пациента Сторм, модели Сторм-5600, Сторм-5900.

#### **Назначение средства измерений**

Мониторы пациента Сторм, модели Сторм-5600, Сторм-5900 (далее – мониторы) предназначены для измерений и регистрации биоэлектрических потенциалов сердца, температуры тела, непрерывного неинвазивного определения насыщения (сатурации) кислородом гемоглобина артериальной крови (SpO<sub>2</sub>) и частоты пульса (ЧП), определения систолического и диастолического артериального давления (АД), измерения содержания двуокиси углерода в выдыхаемом воздухе и наблюдения на экране монитора электрокардиограммы (ЭКГ), частоты дыхания, значений или графиков измеряемых параметров состояния пациента и включения тревожной сигнализации при выходе параметров за установленные пределы.

#### **Описание средства измерений**

Функционально мониторы пациента состоят из независимых измерительных каналов.

 Принцип работы канала артериального давления основан на определении систолического и диастолического артериального давления косвенным осциллометрическим способом.

 Принцип работы канала частоты дыхания основан на измерении импеданса между двумя электродами, установленными на грудь пациента.

 Принцип работы канала термометрии основан на измерение и регистрации температуры тела пациента терморезисторами.

Принцип работы канала электрокардиографии основан на прямом измерении электрического потенциала сердца с помощью электродов, закрепленных на теле пациента.

Принцип работы канала пульсоксиметрии основан на различии спектрального поглощения оксигемоглобина и восстановленного гемоглобина крови на двух длинах волн.

Принцип работы канала капнометрии (только для модели Сторм-5600) основан на измерении и регистрации массовой концентрации двуокиси углерода (EtCO<sub>2</sub>) в выдыхаемом пациентом воздухе от неинвазивного капнографа.

Монитор пациента конструктивно состоит из основного блока с автономным источником питания, комплекта датчиков и набора кабелей пациента. Основной блок включает входные преобразователи параметров функционального состояния пациента, тракты измерения и регистрации параметров. Сигналы от измерительных каналов обрабатываются встроенным процессором с общим программным обеспечением.

Монитор имеет цветной ЖК-дисплей, на котором могут одновременно отображаться измеряемые показатели, сигналы в виде колебаний и информация о тревожных сигналах, номер постели больного, состояние монитора пациента, время и другая информация с монитора пациента. Основной экран поделен на 3 области: информационная область, область диаграмм, область цифровых значений, область меню

В мониторе предусмотрено включение тревожной сигнализации при выходе измеряемых параметров за установленные пределы.

Модели мониторов различаются количеством измеряемых параметров.

#### Лист 2 всего листов 6

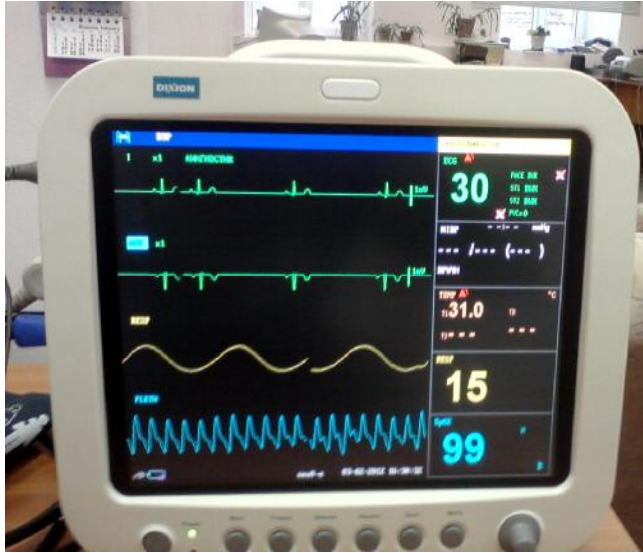

Рисунок 1. Внешний вид монитора пациента Сторм-5600 .

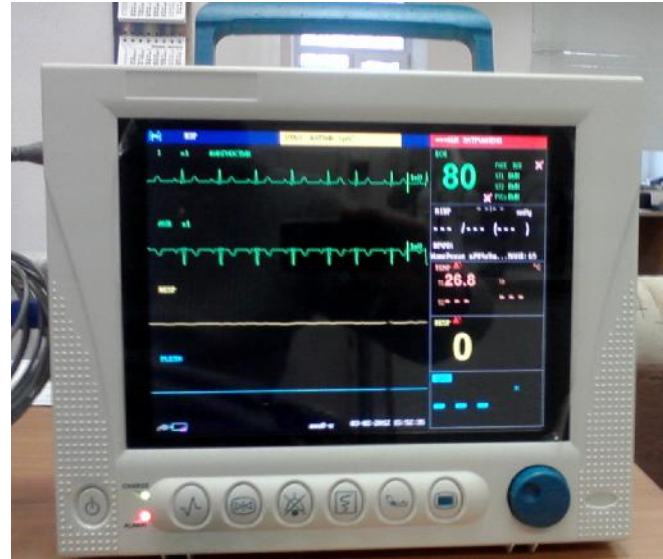

Рисунок 3. Внешний вид монитора пациента Сторм-5900.

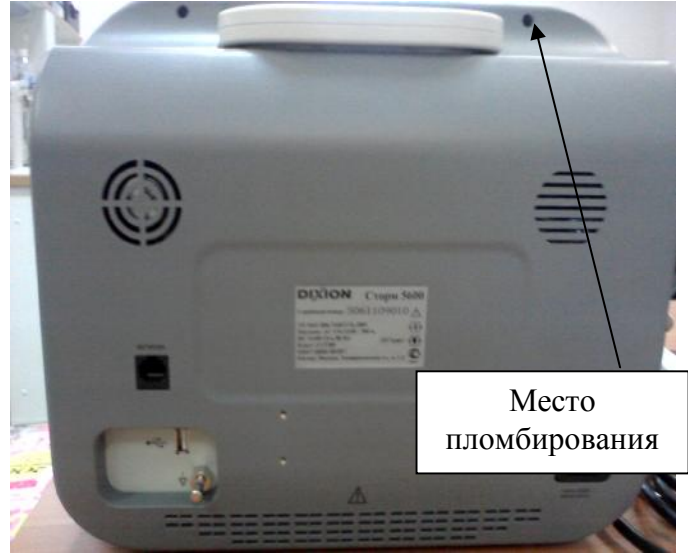

Рисунок 2. Монитор пациента Сторм-5600. Вид сзади.

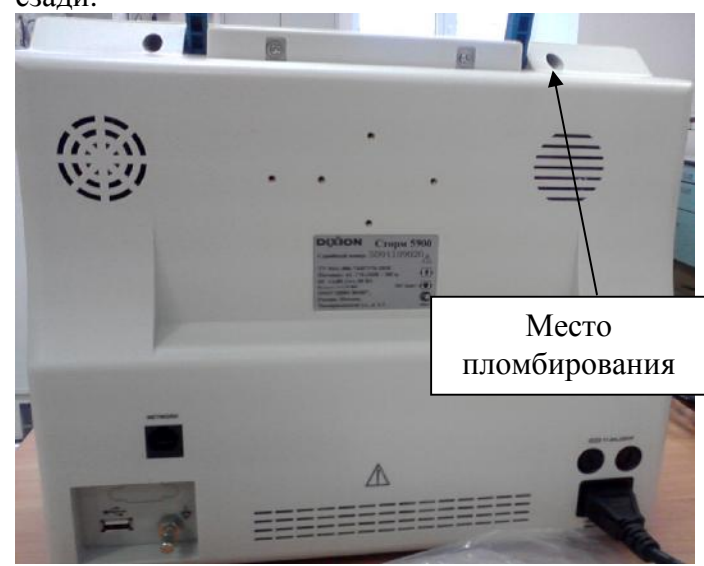

Рисунок 4. Монитор пациента Сторм-5900. Вид сзади.

# **Программное обеспечение**

Мониторы пациента Сторм, модели Сторм-5600, Сторм-5900 имеют встроенное программное обеспечение «MFM-CMS», специально разработанное для решения задач управления мониторами, считывания и сохранения результатов измерений, передача данных на внешнее устройство. Программное обеспечение (ПО) мониторов запускается в автоматическом режиме после включения.

Уровень защиты ПО от непреднамеренных и преднамеренных изменений: соответствует уровню «С» по МИ 3286-2010. Идентификационные данные программного обеспечения приведены в Таблице 1.

Влияние встроенного программного обеспечения на метрологические характеристики мониторов учтено при нормировании метрологических характеристик.

Лист 3 всего листов 6

 $\mathbf{r}$   $\epsilon$ 

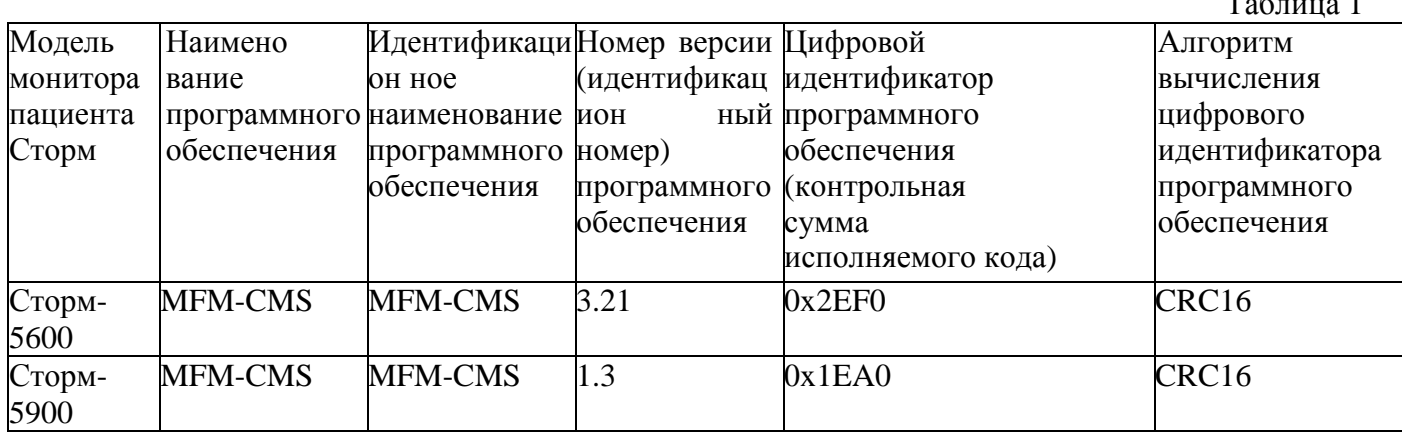

### Метрологические и технические характеристики

1 Электрокардиографический канал.

1.1. Диапазон измерений входных напряжений, мВ: от 0,03 до 5;

1.2. Пределы допускаемой относительной погрешности монитора при измерении напряжений, %:  $\pm$  5;

1.3. Входной импеданс, не менее, МОм: 5;

1.4. Коэффициент ослабления синфазных сигналов, не менее, дБ: 90;

1.5. Напряжение внутренних шумов, приведенных ко входу, не более, мкВ: 30;

1.6. Диапазон частоты сердечных сокращений, мин<sup>-1</sup>: от 15 до 250 мин<sup>-1</sup>.

1.7. Пределы допускаемой абсолютной погрешности монитора при измерении частоты сердечных сокращений, мин<sup>-1</sup>:  $\pm 3$ .

2 Канал пульсоксиметрии.

2.1. Диапазон измерений  $SpO<sub>2</sub>$ , %: от 70 до 100.

2.2. Пределы допускаемой абсолютной погрешности монитора при измерении SpO<sub>2</sub>, %:  $\pm 3$ ;

2.3. Диапазон измерений частоты пульса, мин<sup>-1</sup>: от 15 до 250;

2.4. Пределы допускаемой абсолютной погрешности измерений частоты пульса, мин<sup>-1</sup>:  $\pm$ 3.

3 Канал артериального давления.

3.1. Диапазон измерений избыточного давления в компрессионной манжете, кПа (мм рт.ст.): от 6.5 до 35.6 (от 50 до 270);

3.2. Пределы допускаемой абсолютной погрешности монитора при измерении избыточного давления в компрессионной манжете, кПа (мм рт.ст.):  $\pm 0.7$  ( $\pm 5$ ).

4 Канал термометрии.

4.1. Диапазон измерений температуры, <sup>°</sup>С: от 20 до 50;

4.2. Пределы допускаемой абсолютной погрешности монитора при измерении температуры,  $^{\circ}C: \pm 0.2$ .

5 Канал частоты дыхания (импедансный метод):

5.1. Диапазон базового импеданса, кОм: от 0, 2 до 2,5;

5.2. Диапазон измерения частоты дыхания (ЧД), мин<sup>-1</sup>: от 15 до 150;

5.3. Пределы допускаемой абсолютной погрешности монитора при измерении частоты дыхания. мин- $\frac{1}{2}$ :  $\pm 2$ .

6. Канал капнометрии (только для модели Сторм-5600).

6.1. Диапазон измерений парциального давления  $CO<sub>2</sub>$  в выдыхаемом воздухе: от 0 до 13,2 кПа (от 0 до 99 мм рт.ст.);

# Лист 4

всего листов 6

6.2. Пределы допускаемой абсолютной погрешности измерений парциального давления  $CO<sub>2</sub>$ в выдыхаемом воздухе:  $\pm$  0,5 кПа ( $\pm$  4 мм рт.ст.).

8 Потребляемая мощность:

- от сети переменного тока частотой  $(50 \pm 1)\Gamma$ ц, В:  $(220 \pm 22)$  В.

9 Масса, кг: 5.

- 10 Габаритные размеры, мм: 318×152×264.
- 11 Средний срок службы, лет: 5.
- 12 Средняя наработка на отказ, ч.: 10000.
- 13 Условия эксплуатации:
- диапазон температуры окружающего воздуха, °С: от 5 до 40;
- диапазон относительной влажности воздуха, %: от 5 до 85 (без конденсации);
- диапазон атмосферного давления, гПа: от 700 до 1060.

#### **Знак утверждения типа**

Знак утверждения типа наносится типографским способом на титульный лист Руководства по эксплуатации и методом сеткографии на лицевую панель прибора.

#### **Комплектность средства измерений**

- 1. Кабель подключения 1 шт.
- 2. Монитор– 1 шт.
- 3. Модуль ЭКГ– 1 шт.
- 4. Модуль дыхания– 1 шт.
- 5. Модуль пульсоксиметрии– 1 шт.
- 6. Модуль НИАД– 1 шт.
- 7. Модуль капнометрии– 1 шт.
- 8. Модуль измерения температуры– 1 шт.
- 9. Модуль
- 10. Датчик SpO<sub>2</sub> 1 комп.
- 11. Датчик температурный накожный 1 шт.
- 12. Кабель для ЭКГ измерений– 1 комп.
- 13. Кабель  $SpO_2 1$  шт.
- 14. Проводники для ЭКГ измерений– 1 комп.
- 15. Электроды для ЭКГ измерений– 1 комп.
- 16. Манжета для определения артериального давления 1 комп.
- 17. Трубка с коннектором для измерения АД 1 шт.
- 18. Аккумулятор 1 шт.
- 19. Сетевой кабель- 1 шт.
- 20. Кабель заземления 1 шт.
- 21. Адаптер воздуховода прямой однократного применения не более 100 шт.
- 22. Адаптер воздуховода угловой однократного применения не более 100 шт.
- 23. Принтер 1 шт.
- 24. Бумага для принтера не более 200 шт.
- 25. Руководство по эксплуатации 1 экз.
- 26. Методика поверки «Мониторы пациента Сторм, модели Сторм-5600, Сторм-5900. Методика поверки. МП 242-1321-2012».

#### **Поверка**

осуществляется по документу «Мониторы пациента Сторм, модели Сторм-5600, Сторм-5900. Методика поверки. МП 242-1321-2012», утвержденному ГЦИ СИ ФГУП "ВНИИМ им. Д. И. Менделеева" в марте 2012 г.

Основные средства поверки:

- Генератор сигналов пациента ProSim 8; диапазон размаха напряжения выходного сигнала: от 0,05 мВ до 5 В; диапазон частот: 0,05-150 Гц, погрешность установки частоты  $\pm$  1 %;

- Термометры ртутные стеклянные для точных измерений ТР-1 №№9, 10, 11, ГрСИ №2850-02;

- Установка поверочная для счетчиков газа и спирометров УПС-16-С, Г.р. №33689-07; поверочная газовая смесь состава  $CO_2$ /воздух, ГСО 3794-3795; азот газообразный повышенной чистоты первого сорта, код ОКП 21 1412 0730, ГОСТ 9293-74.

### **Сведения о методиках (методах) измерений**

Методика измерений изложена в руководстве по эксплуатации «Мониторы пациента Сторм, модели Сторм-5600, Сторм-5900. Руководство по эксплуатации».

## **Нормативные и технические документы, устанавливающие требования к мониторам пациента Сторм, модели Сторм-5600, Сторм-5900**

Техническая документация фирмы ООО «ДИКСИОН», Москва «Мониторы пациента Сторм, модели Сторм-5600, Сторм-5900. Технические условия. ТУ 9441-006-74487176-2010».

## **Рекомендации по областям применения в сфере государственного регулирования обеспечения единства измерений**

при осуществлении деятельности в области здравоохранения.

## **Изготовитель**

ООО «ДИКСИОН» Адрес: г. Москва, Тимирязевская ул., д.1, стр.1 Тел./факс: (495)780-0793 e-mail: [info@dixion.ru](mailto:info@dixion.ru)

## **Заявитель**

ООО «ДИКСИОН» Адрес: г. Москва, Тимирязевская ул., д.1, стр.1 Тел./факс: (495)780-0793 e-mail: [info@dixion.ru](mailto:info@dixion.ru)

#### **Испытательный центр**

ГЦИ СИ ФГУП «ВНИИМ им.Д.И.Менделеева». 119005, Санкт-Петербург, Московский пр.19,

тел. (812) 251-76-01, факс (812) 713-01-14, e-mail: [info@vniim.ru](mailto:info@vniim.ru), http//[www.vniim.ru,](http://www.vniim.ru) регистрационный номер 30001-10.

Заместитель Руководителя Федерального агентства по техническому регулированию и метрологии Ф.В.Булыгин

 $\ll$  »  $2012 \text{ r.}$ 

М.П.